## УДК 621.39

**Мошенський А. О.,** канд. техн. наук. Тел.:380 (63) 3024213. E-mail: ut5uuv@yandex.ua *(Президент Київського міського радіоклубу, позивний сигнал UT5UUV)*

## **АВТОНОМНИЙ QRPP РАДІОМАЯК ДЛЯ ДОСЛІДЖЕННЯ ОСОБЛИВОСТЕЙ ПОШИРЕННЯ РАДІОХВИЛЬ ГЕКТО- ТА ДЕКАМЕТРОВОГО ДІАПАЗОНУ НА БАЗІ МІКРО ПК ARDUINO**

**Moshensky A. O. Autonomic QRPP radiobeacon for HF propagation research based on modificated ARDUINO.** Per day Internet and cellular communication seems that almost no communication problems exist within the Earth. Unfortunately, only a small part of the densely populated regions covered ground set of modern batch data. Satellite communications is certainly a reliable almost worldwide, but not always be used. The reasons for this are not only economic. Have your reliable channel data transmission over long distances without the use of repeaters is not as difficult as it may seem. Users of this communication is military, geological and others. expeditions, distant aviation, ocean shipping, broadcasting, amateur service. In mobile use is especially important economical use of power sources – use low-power transmitters, and use as possible, simple and reliable antenna and feeder. Consequently, forecasting terms of communication and adjustments sessions is not a minor problem. To this should be real-time measurements of the channel of communication. Simply put, conduct test sessions with the least possible costs, but full documentation and processing of statistical data.

Modification Arduyino – replacement of "native" quartz on the toolbar, where you can combine in different resonator, allowed us to get a simple, cheap, reliable tool to clarify the status of HF radio channels - programmable CW beacon.I recommend everyone use Arduyino modified to clarify state radio lines as a completely independent program management of radio - beacon.

*Keywords:*autonomicradiobeacon, program management, QRPP,HF, modification of ARDUINO, UT5UUV, radio lines

**Мошенський А. О. Автономний QRPP радіомаяк для дослідження особливостей поширення радіохвиль гекто- та декаметрового діапазону на базі мікро ПК ARDUINO.** Мати свій надійний канал передавання даних на великі відстані без застосування ретрансляторів не так важко, як може здаватися. Користувачами цього зв'язку є військові, геологічні та ін. експедиції, дальня авіація, океанічне судноплавство, радіомовлення, аматорська служба. Отже, прогнозування умов зв'язку та коригування сеансів є не другорядною задачею. Для цього в реальному часі слід проводити пробні сеанси з якомога меншими витратами, але повним документуванням та обробкою статистичних даних. Рекомендую всім використовувати модифікований Ардуїно для уточнення стану радіотрас як повністю самостійний радіопередавач з програмним керуванням– радіомаяк.

*Ключові слова*: автономний радіомаяк, програмне керування,QRPP, КХ, модифікованийARDUINO, UT5UUV, радіотраса

**Мошенский А. О. Автономный QRPP радиомаяк для исследования особенностей распространения радиоволн гекто- и декаметрового диапазона на баземикро ПК ARDUINO.**  Иметь свой надежный канал передачи данных на большие расстояния без применения ретрансляторов не так трудно, как может показаться. Пользователями этой связи являются военные, геологические и др. экспедиции, дальняя авиация, океаническое судоходство, радиовещания, любительская служба. Итак, прогнозирования условий связи и корректировки сеансов является не второстепенной задачей. Для этого в реальном времени следует проводить пробные сеансы с как можно меньшими затратами, но полным документированием и обработкой статистических данных.Рекомендую всем использовать модифицированный Ардуино для уточнения состояния радиотрасс как полностью самостоятельный радиопередатчик с программным управлением – радиомаяк.

*Ключевые слова:* автономный радиомаяк, программное управление,QRPP, КВ, модифицированный ARDUINO, UT5UUV, радиотрасса

Одноплатні мікро комп'ютери Ардуїно знайшли широкого вжитку за рахунок простоти, відкритості, доступності за ціною. Автор став власником пристрою спонтанно. Основними інтересами є прогнозування та уточнення якості радіозв'язку, тому Ардуїно мав керувати радіоустаткуванням.

В добу Інтернет та стільникового зв'язку здається, що проблем комунікації майже не існує в межах Земної кулі. Нажаль, лише незначна частина густонаселених регіонів охоплена

наземними сервізами сучасного пакетного передавання даних. Супутниковий зв'язок, безумовно є надійним майже по всьому Світу, але не завжди може бути вживаним. Причини в цьому не є лише економічними. Мати свій надійний канал передавання даних на великі відстані без застосування ретрансляторів не так важко, як може здаватися. Користувачами цього зв'язку є військові, геологічні та ін. експедиції, дальня авіація, океанічне судноплавство, радіомовлення, аматорська служба [1].

При мобільному використанні особливо важливе економне використання джерела живлення – використання малопотужних передавачів, та застосування за можливістю, простих та надійних антенно-фідерних пристроїв [2, 3]. Отже, прогнозування умов зв'язку та коригування сеансів є не другорядною задачею. Для цього в реальному часі слід проводити заміри стану каналу зв'язку. Простіше кажучи, проводити пробні сеанси з якомога меншими витратами, але повним документуванням та обробкою статистичних даних.

Для мінімізації бюджету без шкоди для достовірності має сенс покластися на радіоаматорську службу[3, 4].

Просте, і, мабуть, найдешевше рішення є встановити радіомаяк, відповідно до Вашої ліцензії [5], і спостерігати за його сигналом за допомогою розвиненої в наш час мережі зворотних маяків-приймачів (RBN – Reverse Beacon Network) [6].

Типовий радіомаяк складається з контролеру, передавача, модулю живлення і, звичайно, антени. Все це є в складі Ардуїно. За виключенням антени, звичайно.

При детальному знайомстві визріла думка використати останній в якості самостійного радіомаяка. Пошук в Інтернеті навів на пост на форумі, де автор, (c) 2012 MaxKlimenkoemaster@mail.ru, використав внутрішній широтно імпульсний модулятор (ШИМ) як передавач, і проводив випробовування на частоті 8 МГц [7].

Нажаль, а може і навмисно, автор вказав в лістингу некоректний тип змінної дільника частоти ШИМпорта, і радіомаяк міг випромінювати на половинній частоті опорного генератора. Але й це було чудовим початком. Заміна типу змінної дільника на «ціле», певно, виправило стан. Експерименти з Ардуїно-маяком можна було розпочинати.

ШИМ порт контролера ніхто не заважає вжити за звичайний передавач, але, нажаль, в КХ діапазоні сітка частот ШИМ порту занадто рідка.

При частоті опорного кварцу 8МГц маємо ряд значень: *F*=8000/(2\**N)*, де *N*– натуральне число (. До *дозволених* в Європі аматорських діапазонів потрапляє лише 2000 кГц діапазону 160м. Нажаль, 4000 кГц, верхня частота діапазону 75м, дозволена лише на Американському континенті.

Отже, використати оригінальне устаткування Ардуїно, не порушуючи ліцензію важко. Рішення, що задовольнило автора – встановити замість кварцу панельку, та використовувати оригінальний кварц лише для перепрограмування контролеру, а сторонні – для роботи передавача маяка. Контролер atmega168 та atmega328, що є ядром Ардуїно, чудово тактується від 1 до 20 та більше МГц, в залежності від конкретного екземпляру.

Автор експериментував з усіма доступними кварцовими та п'єзорезонаторами, що були у нього вдома. Вдалим є доступний вибір 14318 кГц що дозволяє отримати прийнятну частоту в межах цікавої автору смуги 3500-3800кГц. Частота 3580 кГц також є нижньою межею цифрового під діапазону на 80 м.

На принциповій схемі (Рис. 1) наведено безпосереднє підключення антени з хвильовим опором 50 Ом до ШИМ порту МК. Єдиний кварц на платі підлягає демонтажу, та встановленні замість нього цангової панельки. Модуль живлення на схемі не наведено.

Нижче показаний лістинг (скейч) до Ардуїно-маяка, приведеного на Рис. 1.

В Табл. 1 наведено результати досліду за лише одну ніч та з боку лише одного спостерігача зі Швеції, а саме: позивний приймаючої станції, позивний прийнятої станції, частота в кілогерцах, опис, співвідношення сигнал-завада, швидкість слів на хвилину, час міжнародний, дата. На Рис.2 наведено співвідношення сигнал-завада від часу (дослід від кінця січня 2015).

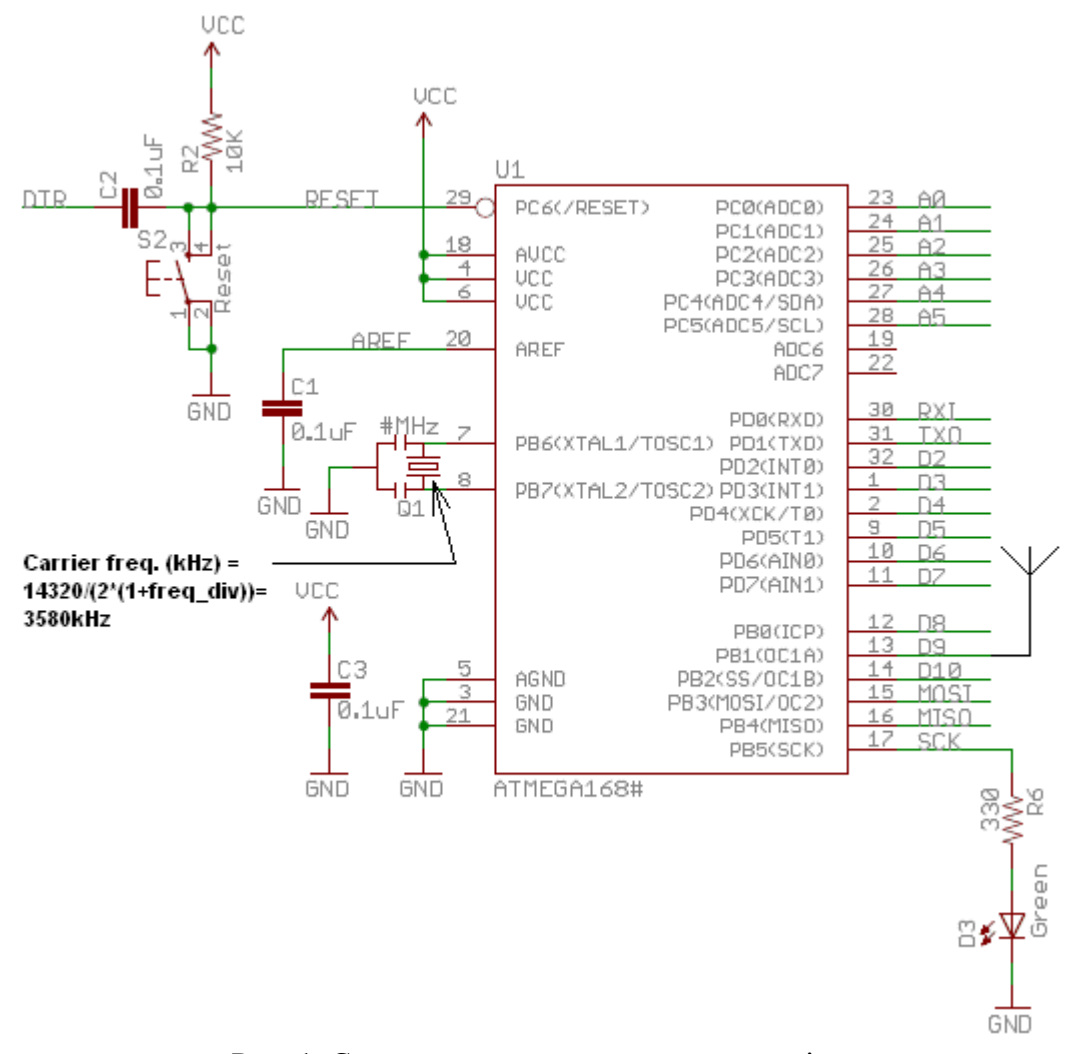

Рис. 1. Схема електрична принципова радіомаяка

## Лістинг 1 (скейч) до Ардуїно - маяка

// ArduinosimplyCWbeaconrev 2 // (c) 2012 MaxKlimenko (c) 2015 ut5uuv  $\mathcal U$  emaster [at] mail.ru // ut5uuv [at] yandex.ua // USEONLYORIGINALZOFORPROGRAMMINGARDUINO!!!!!!!!!!!!!!!!!!! // YoucanusenonoriginalZQforbeaconingnear 1000-20000kHz. // InmyexampleZQfrequencyis 14320 kHz // Beaconfreqcanbeanythingfrom $ZQ/2^*$ n where n isnatural 1,2.. // Beaconmessage constcharmessage $[] = "CQCQDE UTS????/B UTS????/B K"$ ;  $\textit{//}$  Setthetelegraphspeed.  $\mathcal N$  point time is the period of single point in ms // correctionfactor=YourZOfreg/originalZOfreg // 14320/8000=1.59 so 80/1.59=50ms ondot constint point time =  $80$ ; // Carrierfreq. (kHz) =  $14320/(2*(1 + freq\_div)) = 3580$ kHz  $constin *tfreq*<sub>u</sub>$   $div = 1$ ; // Symboltable structs abc charletter: charsign[7];  $\mathcal{E}$  $consts_abc$  abc[] = { unsigned<br>charabc size = size of(abc) / size of(abc[0]);

```
voidsetup()
```

```
{
PORTB = 0;
\text{DDRB} \models 1 \leq 1;//TCNT1 = 0;TCCR1A = 0x48;
 OCR1A = freq div;
 TCCR1B = 0x09;
pinMode(13, OUTPUT);
digitalWrite(13, HIGH);
}
voidsend_letter(char l)
{
if (1 == '')₹.
delay(point_time * 7);
return;
  }
unsignedcharidx = 255;
for (unsignedchar i = 0; i < abc size; i++))
if (abc[i].letter == l)
\{idx = i;break;
   }
if (idx == 255) return;
constchar *_s = abc[idx].sign;for (unsignedchar c = 0; s[c] := 0; c++)
  {
char q = s[c];
\overrightarrow{DDRB} \models 1 \leq 1;digitalWrite(13, HIGH);
if (q == '.') delay(point_time);
elsedelay(point_time * 3);
DDRB&= \sim (1 \leq 1);digitalWrite(13, LOW);
delay(point_time);
 }
delay(point_time * 2);
}
voidloop()
{
for (int n = 0; message[n] != 0; n++)
send_letter(message[n]); 
delay(4000);
```

```
}
```
**Оцінка сигналу маяка автора 30-31 січня 2015 р. Табл. 1**

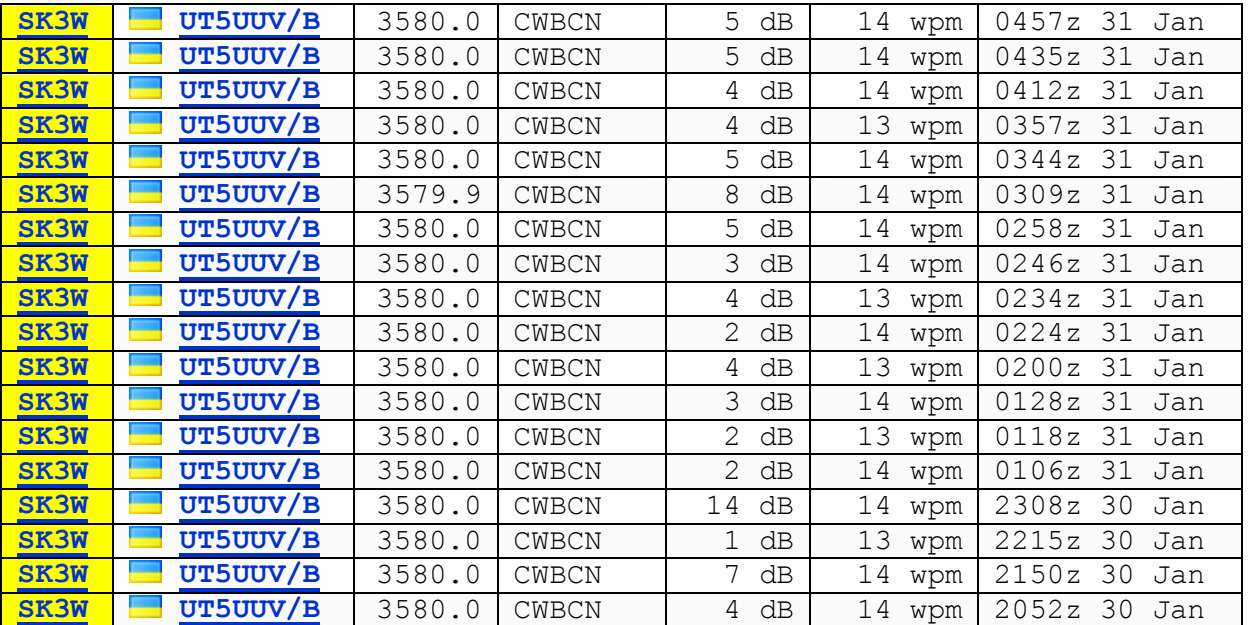

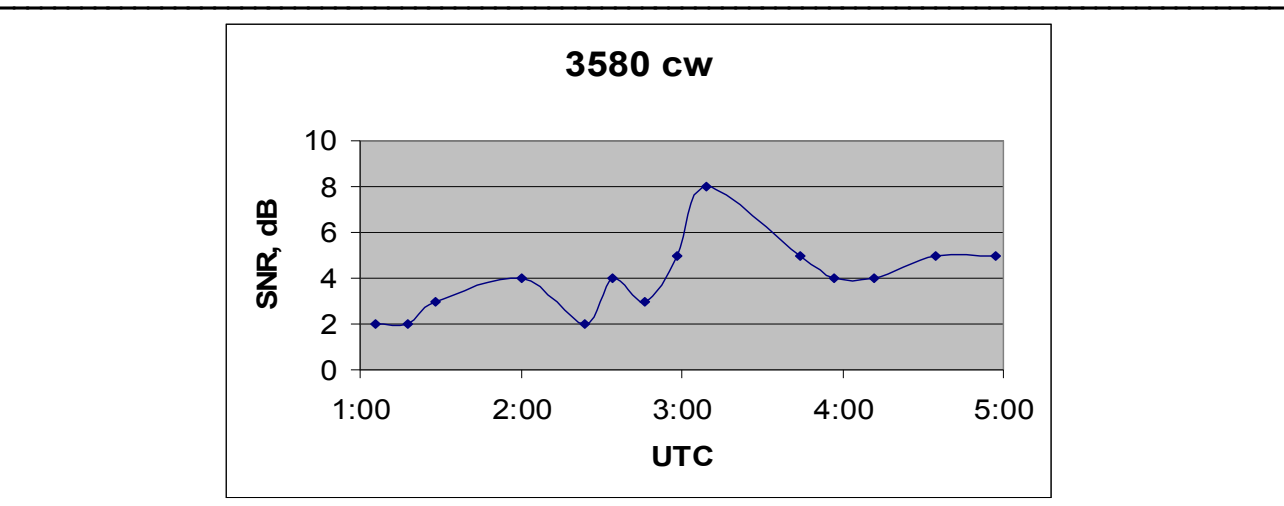

Рис. 2. Графік співвідношення сигнал – шум від часу вночі 31 січня 2015р.

Таким чином незначна модифікація Ардуїно – заміна кварца на панельку, куди можна під єднати інший резонатор – дозволила нам отримати простий, дешевий, надійний інструмент для уточнення станів КХ радіоканалів – програмований радіотелеграфний (CW) радіомаяк.

Потужності, а саме вихідний струм, транзисторно-транзисторної логіки (ТТЛ) ШИМ порту достатньо, щоб під'єднати його безпосередньо до 50-омної антени. Статичні розряди дальніх гроз не виводять контролер з ладу. Доведено експериментами автора.

Потужність передавача складає приблизно сотню міліват, але при роботі на повнорозмірну антену цього, зазвичай вистачає для того, щоб бути почутим в межах до 2 тисяч км. Автором, позивний сигнал UT5UUV, використовуючи нахилену напівхвильову антену на діапазон 80м, отримано сотні RBN рапортів та поштових карток квитанцій (QSL) про прийом за лічені дні.

Рекомендую всім використовувати модифікований Ардуїно як надмалопотужний (QRPP) повністю самостійний радіопередавач з програмним керуванням – радіомаяк. Але пам'ятайте, що використання радіопередавача має відповідати Вашій ліцензії. Використання радіопередавального устаткування без дозволу заборонено!

## **Література**

1. Мошенський А. О. Прогнозування умов радіозв'язку на основі комп'ютерної обробки даних підчас змагань з радіозв'язку / А. О. Мошенський // Наукові записки Українського науково-дослідного інституту зв'язку. – 2012. – №1(21). – С. 39-43.

2. Антенны УКВ и КВ // [Електронний ресурс] // – Режим доступу: http://www.dl2kq.de

3. Мошенський А. О. Методика отримання експериментальних даних поширення радіохвиль на іоносферних радіотрасах / А. О. Мошенський, А. О. Кабанець, В. В. Пілінський // Технічна електродинаміка. Тематичний випуск «Проблеми сучасної електротехніки, част. 7», Київ. – 2006. – С. 125-128.

4. Мошенський А. О. Прогнозування умов радіозв'язку на основі комп'ютерної обробки результатів спостережень / А. О. Мошенський // Наукові записки Українського науководослідного інституту зв'язку. – 2011. – №2(18). – С. 69-75.

5.UT5UUV // [Електронний ресурс] // – Режим доступу: http://www.qrz.com/db/UT5UUV

6.Reversebeacon // [Електронний ресурс] // – Режим доступу: http://www.reversebeacon.net 7. Форум радіосканера // [Електронний ресурс] // – Режим доступу: http://www.forum.radioscanner.ru

Дата надходження в редакцію: 06.08.2015 р. Рецензент: д.т.н., проф. Ю. Г. Савченко